# МИНОБРНАУКИ РОССИИ ВЛАДИВОСТОКСКИЙ ГОСУДАРСТВЕННЫЙ УНИВЕРСИТЕТ ЭКОНОМИКИ И СЕРВИСА

# **РАБОЧАЯ ПРОГРАММА УЧЕБНОЙ ДИСЦИПЛИНЫ**

*ОП.01 Информационные технологии в профессиональной деятельности*

программы подготовки специалистов среднего звена

*18.02.12 Технология аналитического контроля химических соединений*

Форма обучения: *очная*

Находка 2022

Рабочая программа учебной дисциплины *ОП.01 «Информационные технологии в профессиональной деятельности»* разработана в соответствии с требованиями Федерального государственного образовательного стандарта среднего профессионального образования по специальности 18.02.12 «Технология аналитического контроля химических соединений», утвержденного приказом Минобрнауки России от 09.12.2016 № 1554, примерной образовательной программой.

Разработчик(и): Мирошник Е.Н, преподаватель ОСПО филиала ФГБОУ ВО «ВГУЭС» в г. Находке

Рассмотрено и одобрено на заседании предметной цикловой комиссии

Протокол № 9 от «20» мая 2022 г.

Председатель ПЦК Педице А.Э. Арвачева

# **СОДЕРЖАНИЕ**

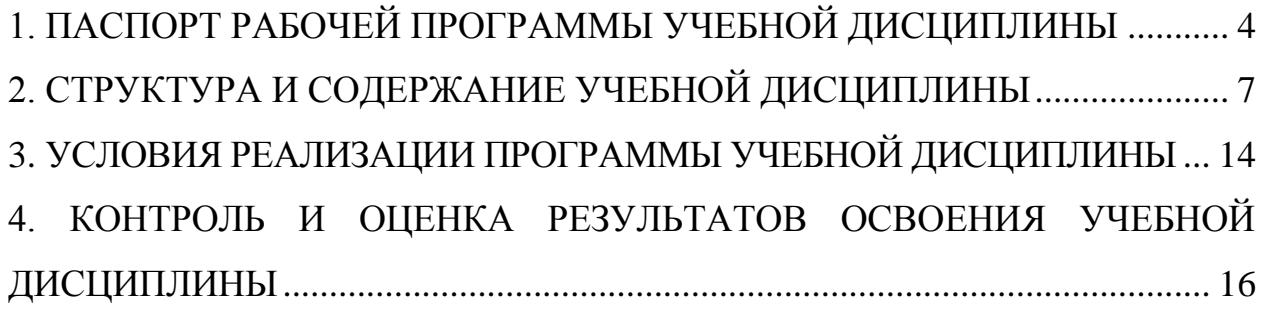

# <span id="page-3-0"></span>**1. ПАСПОРТ РАБОЧЕЙ ПРОГРАММЫ УЧЕБНОЙ ДИСЦИПЛИНЫ Информационные технологии в профессиональной деятельности**

#### **1.1. Область применения рабочей программы учебной дисциплины**

Рабочая программа учебной дисциплины Информационных технологий в профессиональной деятельности является частью основной профессиональной образовательной программы в соответствии с ФГОС по специальности СПО 18.02.12 Технология аналитического контроля химических соединений.

**1.2. Место учебной дисциплины в структуре ППССЗ:** входит в состав общепрофессионального цикла, имеет связь с информатикой.

# **1.3. Цели и планируемые результаты освоения учебной дисциплины:**

Целью дисциплины «Информационные технологии в профессиональной деятельности» является формирование комплексного представления о роли, месте, функциях и инструментах информационных технологий в процессах информатизации общества.

Задачами дисциплины является изучение технологий эффективной переработки различного рода информации с помощью вычислительной техники, взаимодействие людей с производственным оборудованием и соответствующим программным обеспечением.

В результате освоения учебной дисциплины обучающийся должен уметь:

 выполнять расчеты с использованием прикладных компьютерных программ;

 использовать сеть Интернет и ее возможности для организации оперативного обмена информацией;

4

 использовать технологии сбора, размещения, хранения, накопления, преобразования и передачи данных в профессионально ориентированных информационных системах;

 обрабатывать и анализировать информацию с применением программных средств и вычислительной техники;

 получать информацию в локальных и глобальных компьютерных сетях;

 применять графические редакторы для создания и редактирования изображений;

 применять компьютерные программы для поиска информации, составления и оформления документов и презентаций.

В результате освоения учебной дисциплины обучающийся должен знать:

 базовые системные программные продукты и пакеты прикладных программ (текстовые редакторы, электронные таблицы, системы управления базами данных, графические редакторы, информационно-поисковые системы);

 методы и средства сбора, обработки, хранения, передачи и накопления информации;

 общий состав и структуру персональных электронновычислительных машин и вычислительных систем;

 основные методы и приемы обеспечения информационной безопасности;

 основные положения и принципы автоматизированной обработки и передачи информации;

 основные принципы, методы и свойства информационных и телекоммуникационных технологий в профессиональной деятельности.

5

Освоение учебной дисциплины способствует формированию у обучающегося следующих общих (ОК) и профессиональных (ПК) компетенций:

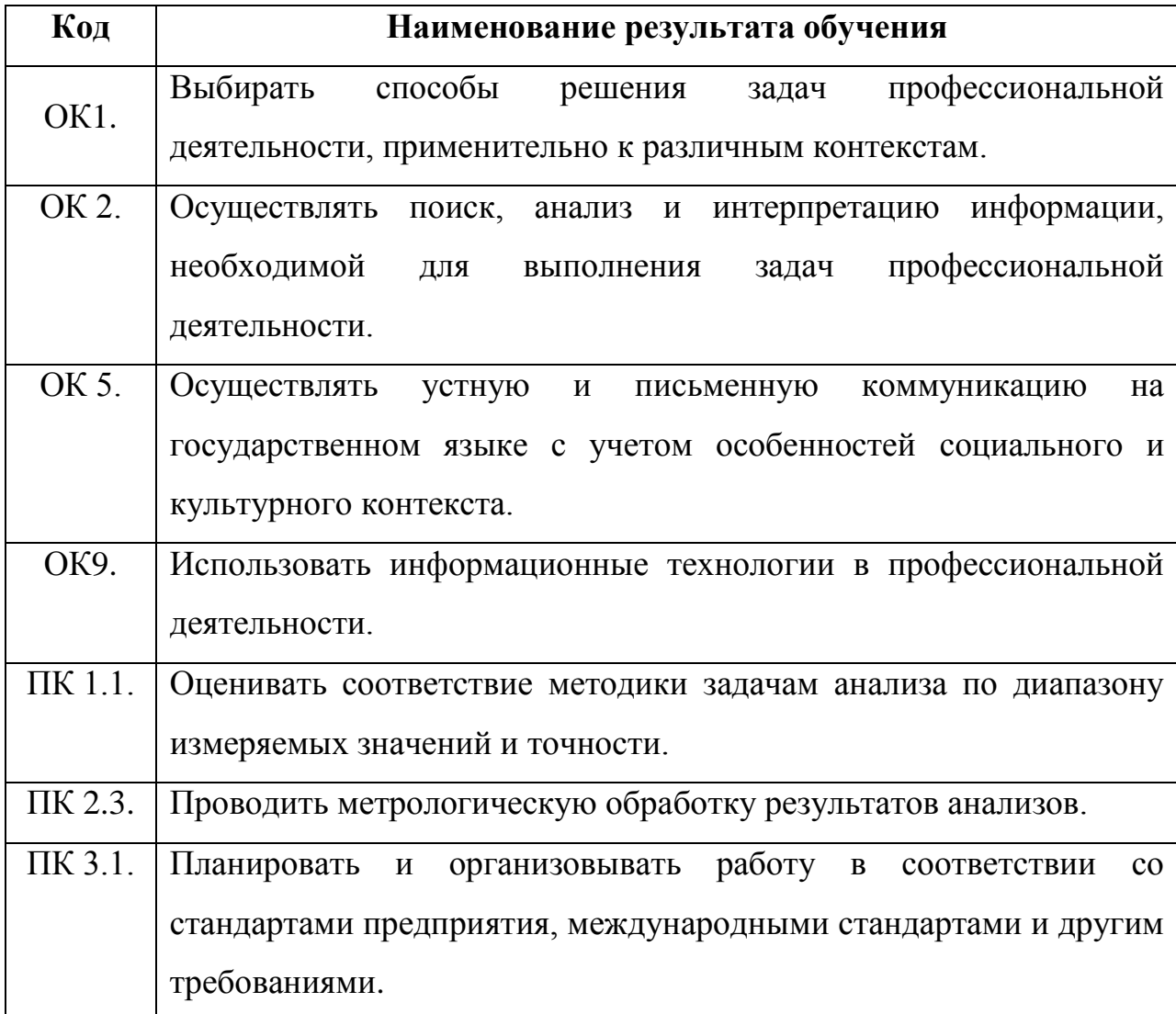

# **1.4. Количество часов, отводимое на освоение программы учебной дисциплины:**

максимальная учебная нагрузка по дисциплине 64 часа, в том числе: обязательная аудиторная нагрузка 64 часа.

# <span id="page-6-0"></span>**2. СТРУКТУРА И СОДЕРЖАНИЕ УЧЕБНОЙ ДИСЦИПЛИНЫ**

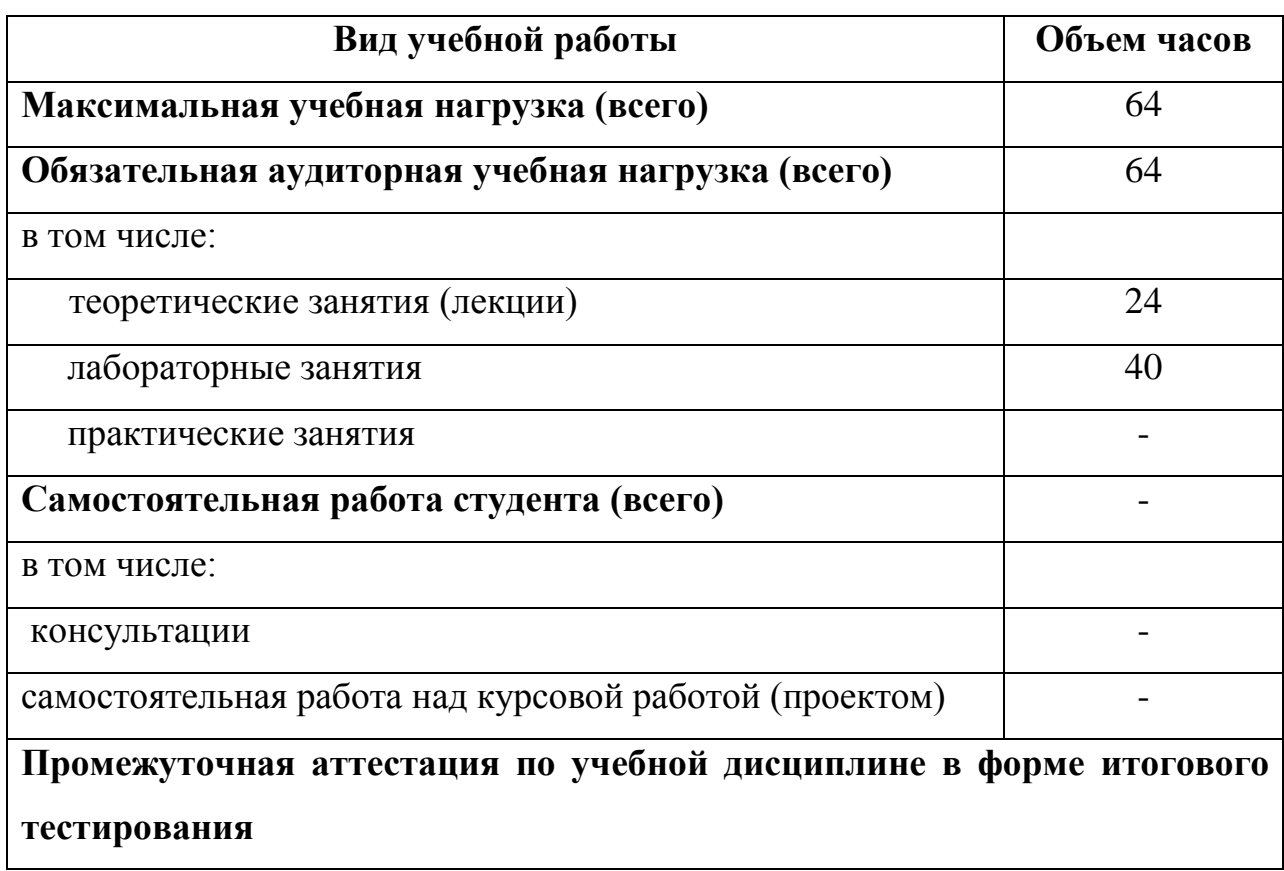

# **2.1. Объем учебной дисциплины и виды учебной работы**

# **2.2. Тематический план и содержание учебной дисциплины «Информационные технологии в профессиональной**

#### **деятельности»**

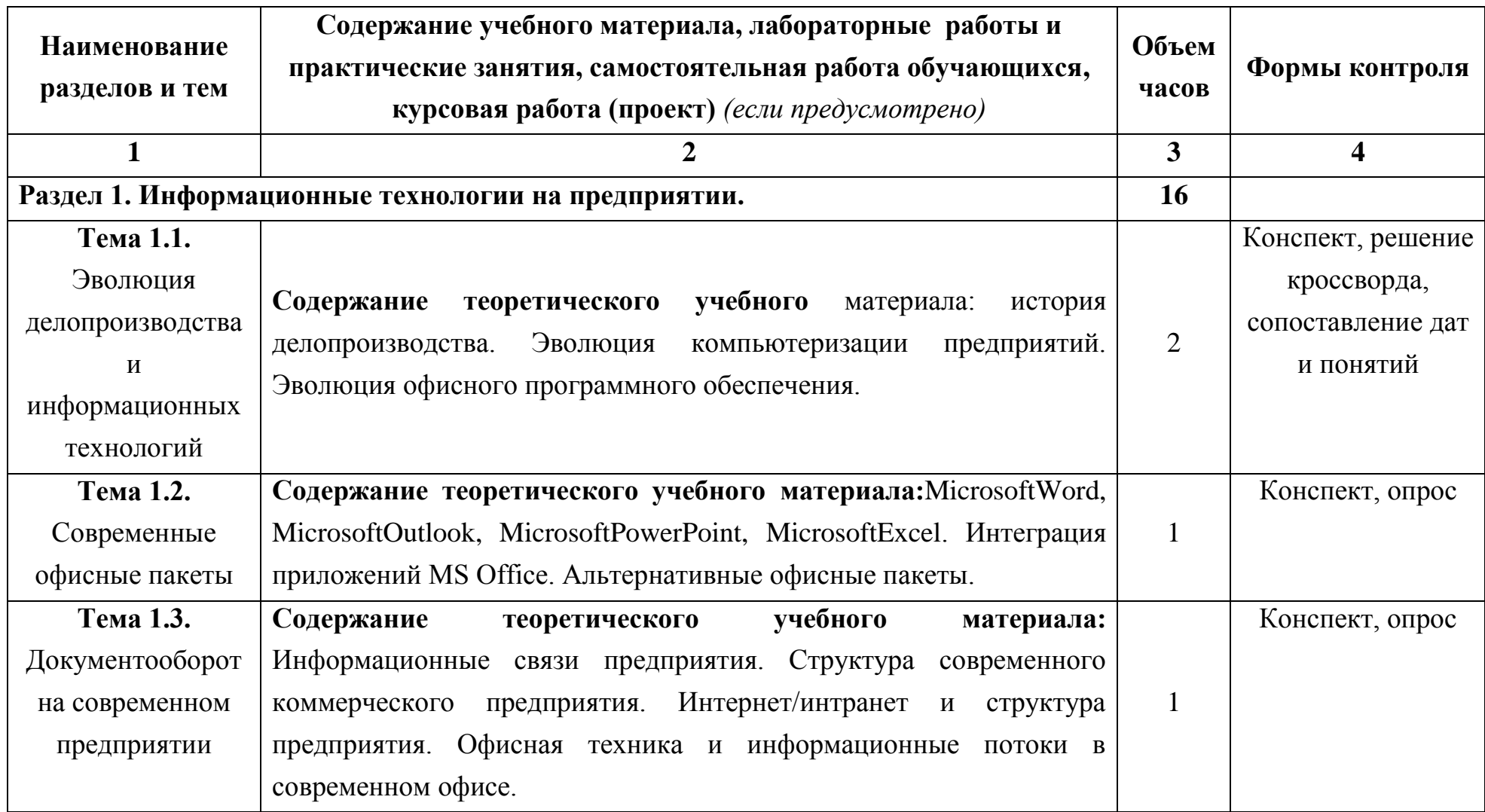

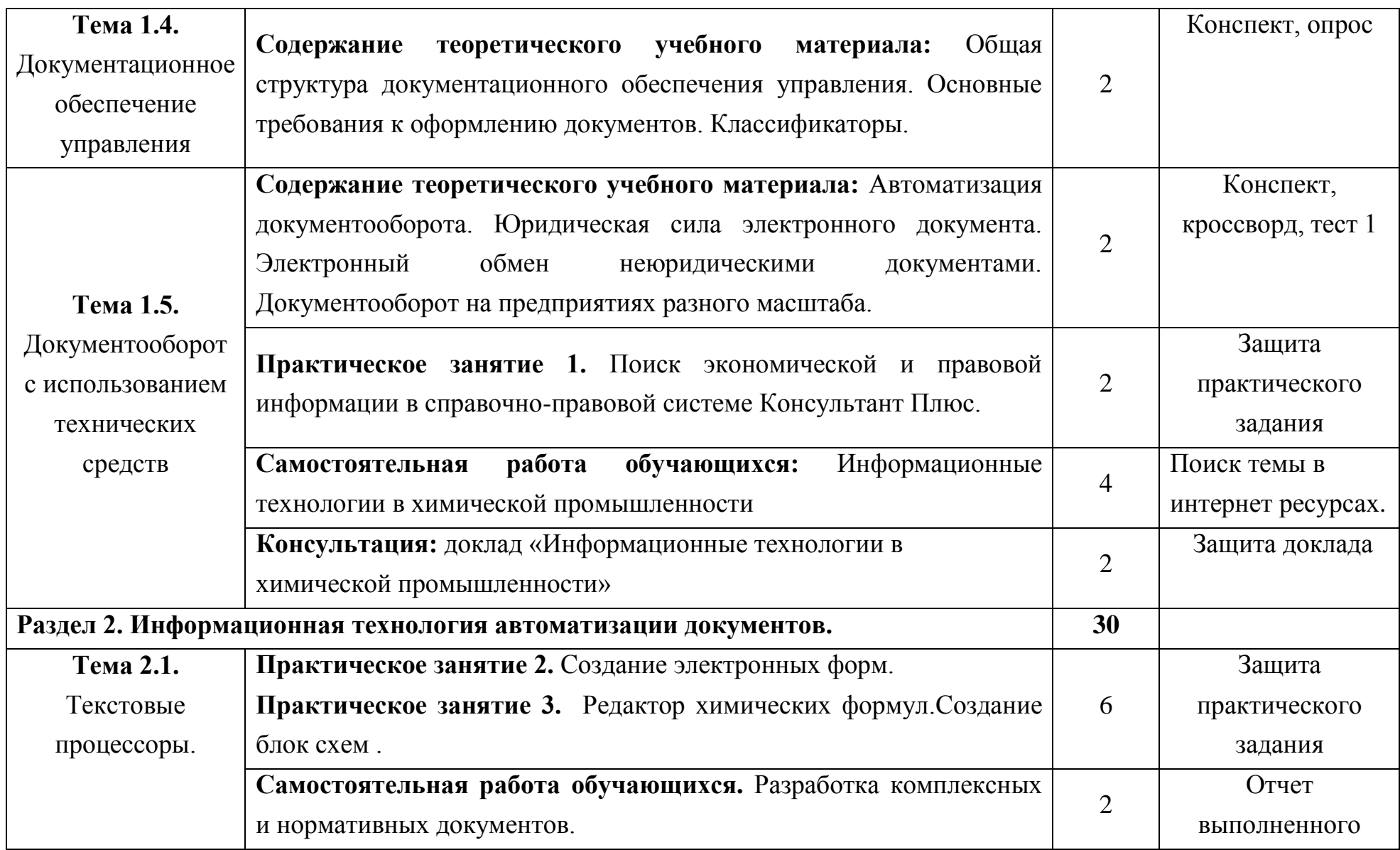

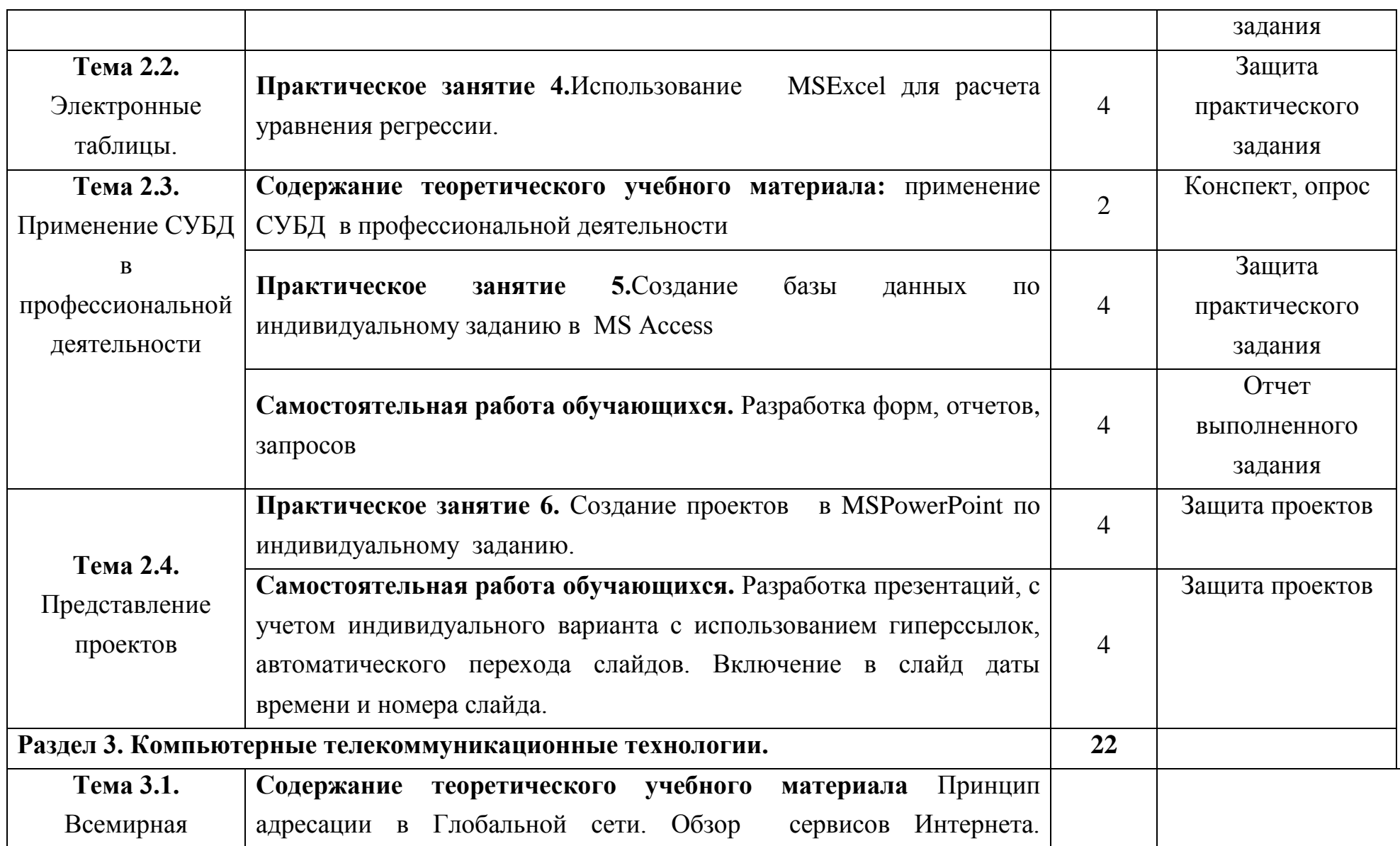

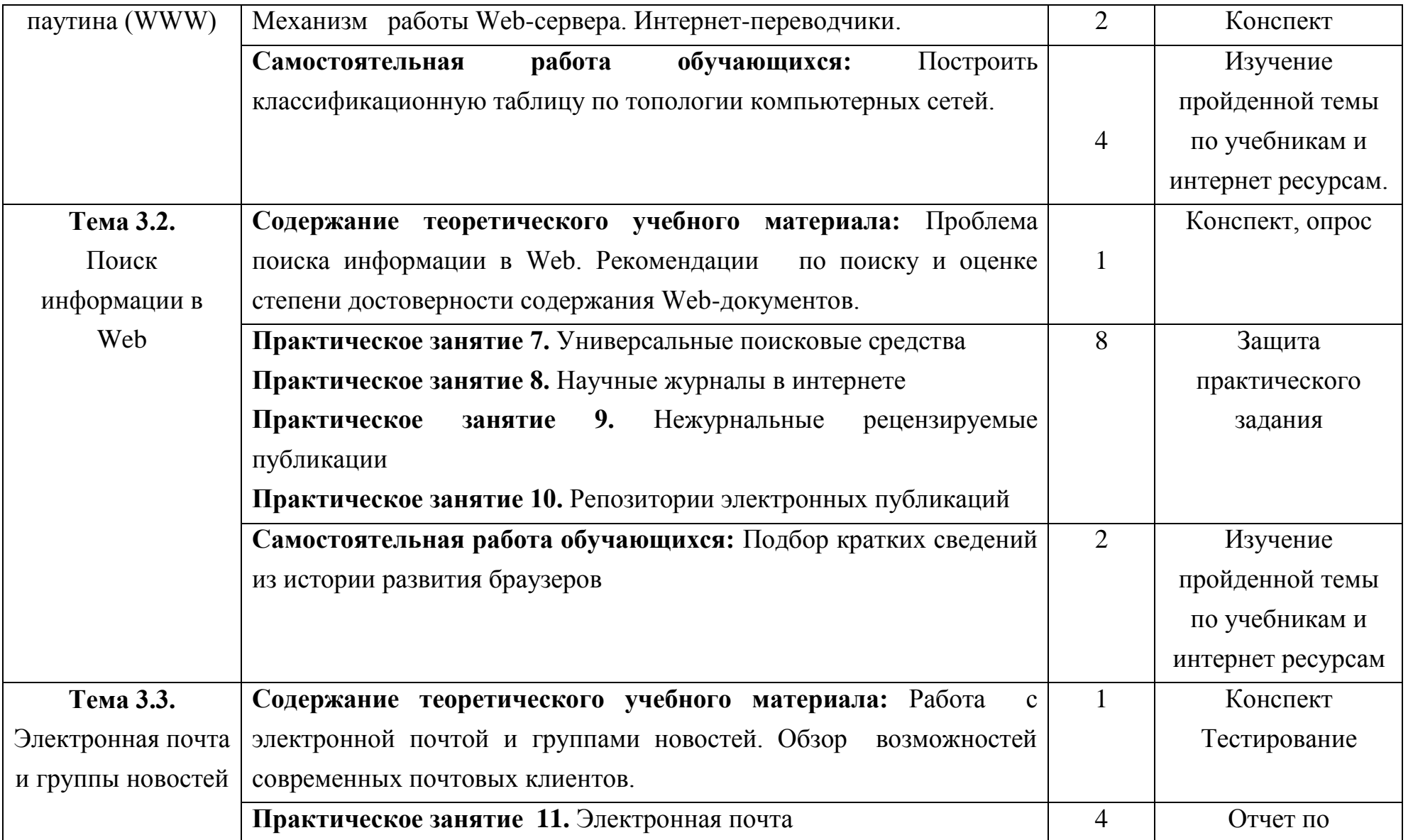

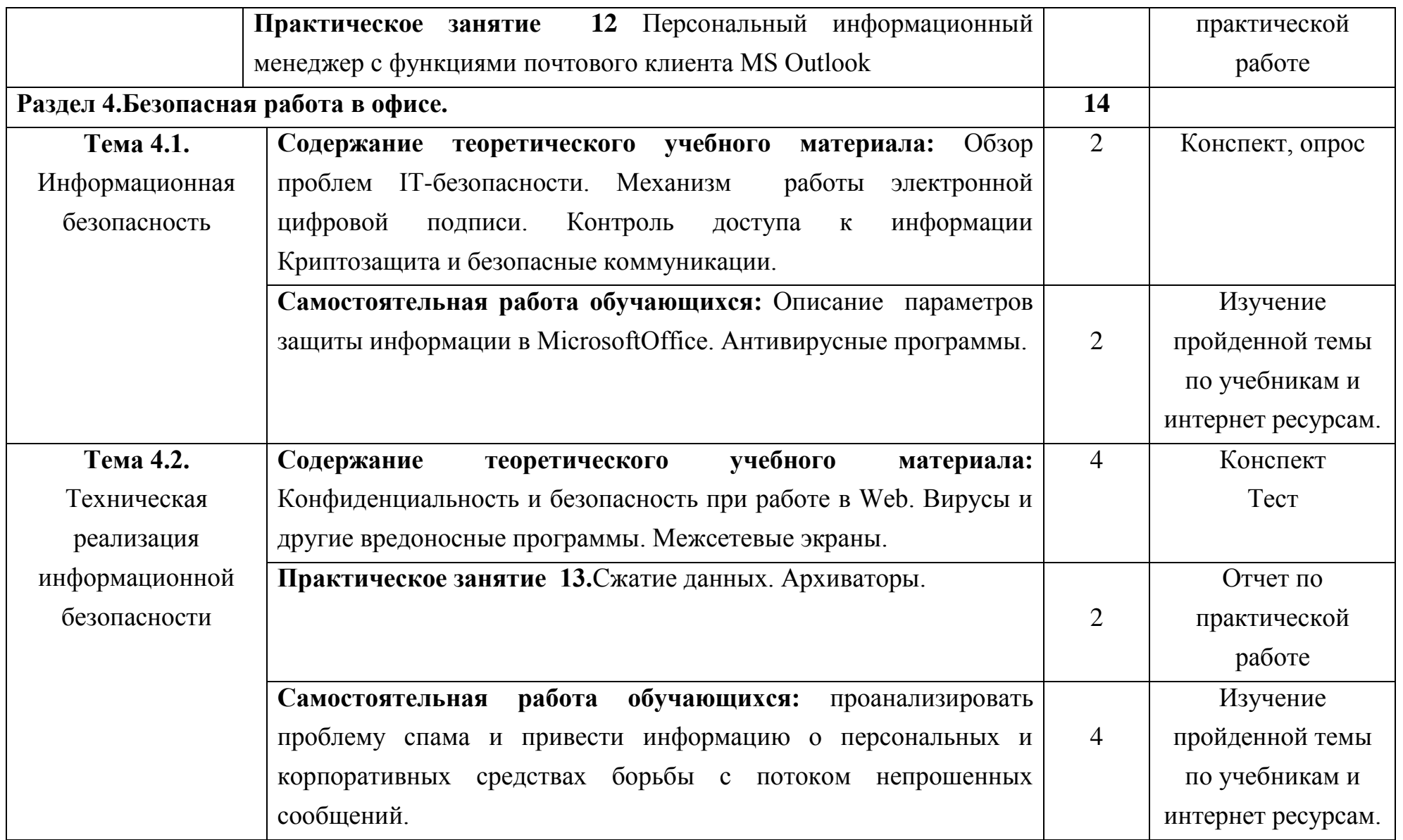

![](_page_12_Picture_129.jpeg)

# <span id="page-13-0"></span>**3. УСЛОВИЯ РЕАЛИЗАЦИИ ПРОГРАММЫ УЧЕБНОЙ ДИСЦИПЛИНЫ**

# **3.1. Требования к минимальному материально-техническому обеспечению**

Реализация учебной дисциплины требует наличия:

1. Кабинета «Информационных технологий»: Стол ученический – 14 шт., стул – 14 шт., стол преподавательский – 2 шт. Техническое оборудование: ПК (монитор ACERV 193, системный блок IntelPentiumDual CPU E 2220 – 14 шт. ОЗУ 1 Гб., жесткий 230 Гб – 1 шт., широкоформатный телевизор Samsung 52 LE52A с поддержкой USB носителей – 1 шт.

2. Кабинета для самостоятельной работы: стол ученический – 15 шт., кресло – 14 шт., стол преподавательский – 1 шт. Техническое оборудование:15 ПК (19" монитор Benq E910, системный блок Intel G6950 2.8 Ghz – 1 шт., ОЗУ 2 Гб. – 1 шт., HDD 80 Гб – 1 шт.)

3. Библиотеки, читального зала: учебная парта – 28 шт., стул мягкий – 55 шт., стол компьютерный – 3 шт., кресло – 3 шт., доска передвижная маркерная – 1 шт., 3 ПК с выходом в Интернет, настенный экран 490x210, навесной проектор Benq MP723, ноутбук Lenovo S205, акустическая система Sven MS-970 2.1.

#### **3.2. Информационное обеспечение учебной дисциплины**

**Перечень рекомендуемых учебных изданий, Интернет-ресурсов, дополнительной литературы:**

Основная литература:

1. Гришин В.Н. [Информационные технологии в профессиональной](http://lib.dvfu.ru:8080/lib/item?id=chamo:352494&theme=FEFU)  [деятельности : учебник для среднего профессионального образования / В. Н.](http://lib.dvfu.ru:8080/lib/item?id=chamo:352494&theme=FEFU)  [Гришин, Е. Е. Панфилова.-](http://lib.dvfu.ru:8080/lib/item?id=chamo:352494&theme=FEFU) М.: Альфа-М: Инфра-М, 2013.- 416 с.

14

Дополнительная литература:

1. Михеева Е.В. [Информационные технологии в профессиональной](http://lib.dvfu.ru:8080/lib/item?id=chamo:279458&theme=FEFU)  [деятельности : учебное пособие для среднего профессионального](http://lib.dvfu.ru:8080/lib/item?id=chamo:279458&theme=FEFU)  [образования / Е. В. Михеева.-](http://lib.dvfu.ru:8080/lib/item?id=chamo:279458&theme=FEFU) М.: Академия, 2012.- 384 с.

2. Гохберг Г.С. Информационные технологии: учебник / Г. С, Гохберг и др. – М.: Академия, 2014.- 240 с.

Электронные информационные ресурсы:

1. Информационные технологии в профессиональной деятельности: Учебное пособие / Е.Л. Федотова. - М.: ИД ФОРУМ: НИЦ ИНФРА-М, 2015. <http://znanium.com/bookread2.php?book=484751>

2. Информационные технологии: Учебное пособие / Л.Г. Гагарина, Я.О. Теплова, Е.Л. Румянцева и др.; Под ред. Л.Г. Гагариной - М.: ИД ФОРУМ: НИЦ ИНФРА-М, 2015. - <http://znanium.com/bookread2.php?book=471464>

3. Информационные технологии: Учебное пособие / Е.Л. Румянцева, В.В. Слюсарь; Под ред. Л.Г. Гагариной. - М.: ИД ФОРУМ: НИЦ Инфра-М, 2013. - <http://znanium.com/bookread2.php?book=392410>

4. Клочко И.А. Информационные технологии в профессиональной деятельности : учебное пособие для СПО / И.А. Клочко. — Саратов: Профобразование, 2017. - <http://www.iprbookshop.ru/64944.html>

5. Косиненко Н.С. Информационные технологии в профессиональной деятельности : учеб. пособие для СПО / Н.С. Косиненко, И.Г. Фризен. — Саратов: Профобразование, 2017. - <http://www.iprbookshop.ru/65730.html>

# <span id="page-15-0"></span>**4. КОНТРОЛЬ И ОЦЕНКА РЕЗУЛЬТАТОВ ОСВОЕНИЯ УЧЕБНОЙ ДИСЦИПЛИНЫ**

Контроль и оценка результатов освоения учебной дисциплины «Информационные технологии в профессиональной деятельности» осуществляется преподавателем в процессе проведения всех видов текущего контроля успеваемости и промежуточной аттестации.

Текущий контроль успеваемости подразумевает регулярную проверку и контроль освоения студентами программного материала учебных дисциплин, междисциплинарных курсов, профессиональных модулей и может иметь следующие виды: входной, оперативный и рубежный контроль.

Входной контроль обучающихся проводится в начале изучения учебной дисциплины, междисциплинарного курса с целью определения способностей студентов и их готовности к восприятию и освоению учебного материала по изучаемой дисциплине.

Входной контроль по дисциплине «Информационные технологии в профессиональной деятельности» осуществляется в форме:

тестирования.

Оперативный контроль проводится с целью объективной оценки качества освоения программы учебной дисциплины «Информационные технологии в профессиональной деятельности», а также стимулирования учебной работы студентов, мониторинга результатов образовательной деятельности, подготовки к промежуточной аттестации и обеспечения максимальной эффективности учебно-воспитательного процесса.

Оперативный контроль по дисциплине «Информационные технологии в профессиональной деятельности» проводится преподавателем на любом из видов учебных занятий.

Оперативный контроль по дисциплине «Информационные технологии в профессиональной деятельности» осуществляется в форме:

выполнение практических работ,

16

индивидуальный проект (презентация),

тестирование.

Рубежный контроль является контрольной точкой по завершению темы или раздела учебной дисциплины или междисциплинарного курса. Рубежный контроль может проводиться в форме тестирования.

Промежуточная аттестация является основной формой контроля учебной работы студентов. Промежуточная аттестация в условиях реализации модульно-компетентностного подхода проводится после завершения освоения программ профессиональных модулей и /или учебных дисциплин, а также после изучения междисциплинарных курсов и прохождения учебной и производственной практики в составе профессионального модуля.

Основной формой промежуточной аттестации по дисциплине «Информационные технологии в профессиональной деятельности» является:

![](_page_16_Picture_271.jpeg)

итоговое тестирование.

![](_page_17_Picture_320.jpeg)

![](_page_18_Picture_94.jpeg)

# МИНОБРНАУКИ РОССИИ ВЛАДИВОСТОКСКИЙ ГОСУДАРСТВЕННЫЙ УНИВЕРСИТЕТ ЭКОНОМИКИ И СЕРВИСА

# **КОНТРОЛЬНО-ОЦЕНОЧНЫЕ СРЕДСТВА**

для проведения текущего контроля и промежуточной аттестации по учебной дисциплине

*ОП.01 Информационные технологии в профессиональной деятельности*

программы подготовки специалистов среднего звена

*18.02.12 Технология аналитического контроля химических соединений*

Форма обучения: *очная*

Находка 2022

Контрольно-оценочные средства для проведения текущего контроля и промежуточной аттестации по учебной дисциплине *ОП.01 «Информационные технологии в профессиональной деятельности»* разработана в соответствии с требованиями Федерального государственного образовательного стандарта среднего профессионального образования по специальности 18.02.12 «Технология аналитического контроля химических соединений», утвержденного приказом Минобрнауки России от 09.12.2016 № 1554, примерной образовательной программой.

Разработчик(и): Мирошник Е.Н, преподаватель ОСПО филиала ФГБОУ ВО «ВГУЭС» в г. Находке

Рассмотрено и одобрено на заседании предметной цикловой комиссии

Протокол № 9 от «20» мая 2022 г.

Председатель ПЦК Федрир А.Э. Арвачева

#### **Входной контроль**

Задание #1

*Вопрос:*

Относительная ссылка - это:

*Выберите один из 3 вариантов ответа:*

1) Изменяющийся при копировании и перемещении формулы адрес ячейки, содержащий исходное данное.

2) Адрес ячейки, содержащий исходное данное.

3) Не изменяющийся при копировании или перемещении формулы адрес ячейки, содержащий исходное данное

Задание #2

*Вопрос:*

Колонтитул - это

*Выберите один из 3 вариантов ответа:*

1) данные, помещаемые перед оглавлением книги, журнала и т.п

2) данные, помещаемые после оглавления книги, журнала и т.п

3) заголовочные данные, помещаемые над или под текстом каждой страницы книги, журнала и т.п

Задание #3

*Вопрос:*

В Access под базой данных понимается:

*Выберите один из 3 вариантов ответа:*

1) таблица, содержащая данные о предметной области

2) совокупность взаимосвязанных таблиц

3) совокупность таблиц, запросов, форм, отчетов, макросов и модулей

Задание #4 *Вопрос:*

Что обеспечивает подключения компьютера к телефонной сети:

*Выберите один из 4 вариантов ответа:*

1) Принтер

- 2) Сканер
- 3) Модем

4) Факс

## Задание #5

*Вопрос:*

InternetExplorer сохраняет адреса посещенных пользователем Webресурсов

*Выберите один из 3 вариантов ответа:*

1) в разделе «Нежелательная почта»

2) в разделе «Входящие»

3) в разделе «Журнал»

Задание #6

*Вопрос:*

Посетителям Web-сайтов доступны

*Выберите несколько из 5 вариантов ответа:*

1) текст

2) анимация

3) звук

4) видео

5) графика

# Задание #7

*Вопрос:*

Программа MicrosoftOutlook имеет функции

*Выберите несколько из 3 вариантов ответа:*

1) средств планирования

2) электронной почты

3) личного календаря

Задание #8

*Вопрос:*

Операционная система представляет собой:

*Выберите один из 3 вариантов ответа:*

1) Набор команд компьютера

2) Комплекс программ, предназначенных для управления компьютером и взаимодействия с пользователем

3) Набор редакторов

## Задание #9

*Вопрос:*

Корзина предназначена для:

*Выберите один из 3 вариантов ответа:*

1) Доступа ко всем папкам и файлам на компьютере.

2) Постоянного хранения папок и файлов.

3) Временного хранения удаленных файлов, папок, ярлыков

Задание #10

*Вопрос:*

В диапазон ячеек A2:D4 входят

*Выберите один из 4 вариантов ответа:*

1) 10 ячеек

2) 15 ячеек

3) 11 ячеек

4) 12 ячеек

#### Задание #11

#### *Вопрос:*

Проводя классификацию информации по способу передачи можно выделить следующие виды информации:

#### *Выберите несколько из 5 вариантов ответа:*

- 1) вербальная (словесная) информация
- 2) спутниковая информация
- 3) электронная информация
- 4) информация о внешней среде
- 5) информация, передаваемая по телефону

#### Задание #12

*Вопрос:*

Какие записи будут найдены после проведения поиска в поле Опер.память с условием ">8"?

![](_page_24_Picture_114.jpeg)

*Выберите один из 4 вариантов ответа:*

- 1) 1, 2
- 2) 2, 3
- 3) 1, 4
- 4) 4

#### Задание #13

*Вопрос:*

. ддля чего предназначена клавиша NumLock, расположенная на клавиатуре справа?

*Выберите один из 4 вариантов ответа:*

1) для набора текста прописными буквами

2) для перехода к набору цифр с помощью правой клавиатуры

3) для перехода к началу текста на экране монитора

4) для установки текстового курсора в конкретную колонку

#### Задание #14

*Вопрос:*

Какое преимущество электронной почты по сравнению с обычной почты является главным:

*Выберите один из 3 вариантов ответа:*

1) конфидециальность

2) оперативность доставки письма адресату

3) надежность доставки письма адресату

Задание #15

*Вопрос:*

Какие из перечисленных видов вредоносных программ не относятся к вирусам?

*Выберите несколько из 4 вариантов ответа:*

1) макровирусы

2) утилиты удаленного управления

3) загрузочные вирусы

4) скрипт-вирусы

Задание #16

## *Вопрос:*

Какие функции из списка реализует текстовый редактор MSWord: *Выберите несколько из 5 вариантов ответа:*

- 1) создание текста
- 2) проверка правописания
- 3) форматирование текста
- 4) редактирование текста
- 5) сканирование текста

Задание #17

*Вопрос:*

Что из перечисленного является свойством информации:

*Выберите один из 4 вариантов ответа:*

- 1) Нужная
- 2) Полезная
- 3) Графическая
- 4) Словесная

# Задание #18

*Вопрос:*

Какие записи будут найдены после проведения поиска в поле Опер.память с условием ">8"?

![](_page_26_Picture_111.jpeg)

*Выберите один из 4 вариантов ответа:*

- 1) 1, 2
- 2) 2, 3
- 3) 3, 4
- 4) 1, 4

#### Задание #19

*Вопрос:*

Из утверждений "Компьютер может эксплуатироваться без:

- a) процессора;
- b) внутренней памяти;
- c) принтера;
- d) дисковой памяти

## *Выберите один из 5 вариантов ответа:*

- 1) а,d
- 2) с.
- 3) а
- 4) b
- 5) а, b.

#### Задание #20

*Вопрос:*

К устройствам ввода текстовой информации относится:

*Выберите один из 4 вариантов ответа:*

- 1) Текстовый редактор
- 2) Экран дисплея
- 3) Клавиатура
- 4) Дискета

## Задание #21

*Вопрос:*

Формула - это математическое выражение, начинающееся со знака *Выберите один из 4 вариантов ответа:*

- 1)  $\langle \langle ? \rangle \rangle$
- $2)$  «=»
- 3)  $\langle \langle \rangle \rangle$
- 4) «!»

#### Задание #22

*Вопрос:*

Любая операционная система должна решать следующие задачи ...

*Выберите несколько из 4 вариантов ответа:*

1) управление выполнением программ

2) организация совместной работы всех устройств

3) проведение антивирусной профилактики

4) ограничение работы пользователя за компьютером

Задание #23

*Вопрос:*

Операционная система представляет собой:

*Выберите один из 3 вариантов ответа:*

1) Набор команд компьютера

2) Комплекс программ, предназначенных для управления компьютером и взаимодействия с пользователем

3) Набор редакторов

Задание #24 *Вопрос:* Верно высказывание *Выберите один из 4 вариантов ответа:* 1) Принтер - устройство ввода/вывода.

2) CD-ROM - устройство для чтения/записи компакт дисков

3) Монитор - устройство ввода.

4) Клавиатура - устройство ввода/вывода.

Задание #25

*Вопрос:*

Брандмауэр - это

*Выберите один из 3 вариантов ответа:*

1) система, анализирующая состояние жесткого диска

2) система, предотвращающая несанкционированный доступ извне во внутреннюю сеть

3) система, предотвращающая попадание нежелательных писем в почтовый ящик пользователя

## **Критерии оценки (тестирование)**

![](_page_29_Picture_134.jpeg)

#### **Оперативный контроль**

Оперативный контроль проводится по результатам сдачи практических работ.

![](_page_29_Picture_135.jpeg)

![](_page_30_Picture_119.jpeg)

#### **Индивидуальный проект (презентация)**

Для выполнения данной работы, студенту необходимо разработать презентацию (тема конкретизируется преподавателем по вариантам), с помощью прикладных программ предназначенных для создания презентаций, слайд-шоу, видео.

Перечень тем.

1. Применение баз данных в профессиональной деятельности.

2. Будущее искусственного интеллекта и его применение в профессиональной деятельности.

3. Сравнение справочно-правовых систем «Кодекс» и «Консультант Плюс».

4. Сравнение справочно-правовых систем «Гарант» и «Консультант Плюс».

5. Электронные денежные системы.

6. Электронная подпись

7. Электронное правительство

8. Сравнение поисковых алгоритмов Яндекс и Google.

9. Программы для работы с электронной почтой.

10. Беспроводной Интернет: особенности его функционирования.

11. Современные программы переводчики и их применение в профессиональной деятельности.

12. Системы автоматизированного проектирования на примере программы AutoCad.

13. Системы автоматизированного проектирования на примере программы Компас.

14. Математические пакеты на примере программы MatLab и их применение в профессиональной деятельности.

15. Математические пакеты на примере программы MachCard и их применение в профессиональной деятельности.

16. Химия и моделирование.

17. Современные методы и средства обеспечения информационной безопасности.

**Оценивание работы происходит другими студентами по 5 системе и выводится средний балл.** Перечислим требования.

*1.Культура и содержательность выполнения работы:*

· актуальность и обоснованность проблемы

Обосновать актуальность исследования для учащегося (колледжа, общества). Показать перспективы практического применения результатов исследования (если исследование теоретического плана, то указано, насколько важны полученные выводы для теоретической науки, при разработке каких проблем могут быть использованы данные выводы и т.д.).

· информативность

Информация по заявленной проблеме должна быть изложена полно и чётко. Отсутствовать фактические ошибки. Отсутствовать избыток информации.

· глубина

Учащийся опирается в докладе на авторитетные, достоверные источники информации, работает с научной литературой, Интернет ресурсами. В работе использованы материалы современных статей, словарей, исследований по проблеме. Работа сопровождается примерами, иллюстрирующими понимание учащимся сути поставленной проблемы.

*2.Индивидуальность работы (наличие самостоятельности и творчества)*

Слаженная работа в группе. Вся деятельность равномерно распределена между членами команды.

*3. Коммуникативная культура:*

· дизайн

Материалы исследования чётко структурируются, эффекты, применённые в презентации не отвлекают от её содержания, способствуют акцентированию внимания на наиболее важных моментах. Фон слайда выполняется в приятных для глаз зрителя тонах. Стиль оформления презентации (графического, звукового, анимационного) соответствует содержанию презентации и способствует наиболее полному восприятию информации. Все гиперссылки работают, анимационные объекты работают должным образом.

*4. Умение отвечать на вопросы*

33

#### **Тест**

## **Задание #1**

#### *Вопрос:*

*Укажите соответствие для всех 3 вариантов ответа:*

1) отдел, где хранятся документы, образовавшиеся в результате деятельности предприятия.работники обеспечивают учет, сохранность документов в течение определенного законом периода, а также их уничтожение по истечении срока хранения.

2) осуществляет сбор и обработку финансовой информации о предприятии, а также предоставление отчетности о деятельности организации в государственные органы.

3) отдел, решает вопросы, связанные с подбором сотрудников, приемом их на работу, увольнением, обучением, выходом на пенсию.

**Бухгалтерия** 

\_\_ Отдел кадров

\_\_ Архив

## **Задание #2**

*Вопрос:*

Первый пакет MicrosoftOffice был выпущен

*Выберите один из 3 вариантов ответа:*

1) в конце 80-х 20 века

2) в конце 70-х 20 века

3) в конце 90-х 20 века

## **Задание #3**

*Вопрос:*

HTTP - это:

*Выберите один из 3 вариантов ответа:*

1) протокол передачи гипертекста

2) протокол передачи новостей

3) протокол передачи файлов

#### **Задание #4**

*Вопрос:*

Канцелярия - это отдел организации,

*Выберите один из 3 вариантов ответа:*

1) связанный с подбором сотрудников, приемом их на работу

2) ведущий документацию дел по личному составу

3) ведающий служебной перепиской и оформлением текущей документации

## **Задание #5**

*Вопрос:*

Экстранет -

*Выберите один из 2 вариантов ответа:*

1) это внутрикорпоративная сеть, которая использует стандарты и технологии Интернета, но доступна только для сотрудников компании.

2) корпоративная сеть, использующая протоколы и технологии Интернет и общедоступные телекоммуникационные сети для взаимодействия с заказчиками, дилерами и партнерами и для предоставления им необходимой информации.

## **Задание #6**

#### *Вопрос:*

В каком веке унификация (единообразие) документов принимает необратимый характер, разрабатываются особые правила ведения служебной документации?

*Выберите один из 3 вариантов ответа:*

1) 20 веке

2) 19 веке

3) 18 веке

# **Задание #7**

*Вопрос:*

Какие параметры форматирования относятся к форматированию абзаца

*Выберите несколько из 5 вариантов ответа:*

- 1) межстрочные интервалы
- 2) размер шрифта
- 3) расстояние между символами
- 4) подчеркивание
- 5) курсив

# **Задание #8**

*Вопрос:*

Первые письменные документы на Руси появились

*Выберите один из 3 вариантов ответа:*

- 1) в ХI веке
- 2) в XII веке
- 3) в X веке

# **Задание #9**

*Вопрос:*

Большинство предприятий признают достоинства электронного (безбумажного) документооборота, который имеет следующие преимущества:

*Выберите несколько из 5 вариантов ответа:*

1) простота внесения изменений в документ;

2) возможность помещать в документ не только текст, но и мультимедийные данные ;

3) возможность использовать заранее заготовленные формы;

4) более высокая скорость передачи информации по большому количеству адресов;

5) большая скорость поиска и извлечения информации;

## **Задание #10**

*Вопрос:*

Миникомпьютеры

*Выберите один из 3 вариантов ответа:*

1) появились одновременно с ПК

2) были предшественниками ПК

3) появились после ПК

# **Задание #11**

*Вопрос:*

Делопроизводством называют

*Выберите один из 3 вариантов ответа:*

1) обмен неюридическими документами

2) процесс организации работы с документами, включая их создание, регистрацию, контроль, продвижение, систематизацию и хранение

3) обмен юридическими документами

# **Задание #12**

*Вопрос:*

В каком году в продажу поступил первый персональный компьютер массового производства Altair 8800

*Выберите один из 3 вариантов ответа:*

- 1) 1978
- 2) 1981
- 3) 1975

# **Задание #13**

*Вопрос:*

В системах автоматизированного документооборота (САДД):

*Выберите один из 3 вариантов ответа:*

1) классификаторы и нормативы являются едиными для всех служб системы

2) каждое подразделение формирует собственные системы классификаторов и нормативов

3) каждый сотрудник формирует собственные системы классификаторов и нормативов

# **Задание #14**

# *Вопрос:*

Основы современных офисных программ закладывались в 70-е годы. Прежде всего, в это время активно разрабатывались

*Выберите один из 4 вариантов ответа:*

1) табличные процессоры

- 2) текстовые редакторы
- 3) графические редакторы
- 4) базы данных

# **Задание #15**

*Вопрос:*

Интранет, или интрасеть -

*Выберите один из 2 вариантов ответа:*

1) это внутрикорпоративная сеть, которая использует стандарты и технологии Интернета, но доступна только для сотрудников компании.

2) корпоративная сеть, использующая протоколы и технологии Интернет и общедоступные телекоммуникационные сети для взаимодействия с заказчиками, дилерами и партнерами и для предоставления им необходимой информации.

## **Задание #16**

#### *Вопрос:*

Под абзацем в текстовом редакторе понимают

*Выберите один из 3 вариантов ответа:*

1) часть текста, после которой текст идет с красной строки

2) группу предложений, объединенных одной мыслью

3) часть текста, которая заканчивается нажатием клавиши «Enter»

# **Задание #17**

*Вопрос:*

Бухгалтерия - это отдел организации который

*Выберите несколько из 3 вариантов ответа:*

1) занимается предоставлением отчетности о деятельности организации в государственные органы

2) осуществляет сбор и обработку финансовой информации о предприятии

3) занимается расчетом заработной платы сотрудников, уплатой налогов

# **Задание #18**

*Вопрос:*

Отметьте верные утверждения:

*Выберите несколько из 4 вариантов ответа:*

1) ЭЦП позволяет обеспечить юридическую силу документа

2) ЭЦП добавляется к блоку данных и позволяет получателю этого блока проверить источник и целостность данных и защититься, таким образом, от подделки

3) ЭЦП это механизм, который обеспечивает аутентификацию автора, приславшего электронный документ, и доказывает, что документ не был изменен в процессе доставки

4) ЭЦП используется в качестве аналога собственноручной подписи или обычной печати в случае юридического лица

#### **Задание #19**

*Вопрос:*

В развитии ИТ-инфраструктуры выделяют следующие этапы:

*Укажите порядок следования всех 4 вариантов ответа:*

\_\_ архитектура "автономные ПК"

\_\_ централизованная ИТ-инфраструктура

\_\_ Интернет-компьютинг

клиент-серверная архитектура

#### **Задание #20**

*Вопрос:*

*Укажите соответствие для всех 3 вариантов ответа:*

1) занимаются вопросами снабжения предприятия оборудованием и комплектующими.

2) это отдел организации, ведающий служебной перепиской и оформлением текущей документации.

3) занимается подготовкой планов, которые используются при подготовке общего бизнес-плана предприятия, разработкой программ

Канцелярия

\_\_ Отдел маркетинга

Службы обеспечения

#### **Рубежный контроль**

#### **Задание #1**

#### *Вопрос:*

Какие записи будут найдены после проведения поиска в поле Опер.память с условием ">8"?

![](_page_40_Picture_112.jpeg)

*Выберите один из 4 вариантов ответа:*

- 1) 1, 2
- 2) 2, 3
- 3) 3, 4
- 4) 1, 4

## **Задание #2**

*Вопрос:*

В Access под базой данных понимается:

*Выберите один из 3 вариантов ответа:*

1) таблица, содержащая данные о предметной области

2) совокупность взаимосвязанных таблиц

3) совокупность таблиц, запросов, форм, отчетов, макросов и модулей

## **Задание #3**

*Вопрос:*

…. предназначены только для вывода данных в базе данных на печатающее устройство:

*Выберите один из 4 вариантов ответа:*

1) Формы.

- 2) Отчеты
- 3) Таблицы.
- 4) Макросы

#### **Задание #4**

## *Вопрос:*

Счетчик в базе данных- это:

*Выберите один из 3 вариантов ответа:*

1) Тип данных для неповторяющихся в поле натуральных чисел.

2) Специальный тип данных для натуральных чисел.

3) Специальный тип данных для неповторяющихся в поле натуральных чисел с автоматическим наращиванием.

# **Задание #5**

*Вопрос:*

Поле в базе данных - это:

*Выберите один из 3 вариантов ответа:*

1) Элементарная единица логической организации данных.

2) Элементарная единица таблицы.

3) Ячейка для хранения информации.

# **Задание #6**

## *Вопрос:*

Программа ... для работы с документами, имеющая табличную структуру *Выберите один из 4 вариантов ответа:*

- 1) Microsoft Excel.
- 2) Microsoft Access.
- 3) Power Point.
- 4) MicrosoftWord.

# **Задание #7**

*Вопрос:*

Как называется рабочая область в MS Exсel?

*Выберите один из 4 вариантов ответа:*

1) Книга

- 2) Лист
- 3) Файл
- 4) Таблица

## **Задание #8**

#### *Вопрос:*

Для описания поля в базе данных используют характеристики:

*Выберите несколько из 5 вариантов ответа:*

- 1) имя
- 2) высота
- 3) тип
- 4) длина
- 5) точность

## **Задание #9**

*Вопрос:*

Количество полей в таблице базы данных равно:

![](_page_42_Picture_147.jpeg)

*Выберите один из 4 вариантов ответа:*

- 1) 3
- 2) 2
- 3) 4
- 4) 5

# **Задание #10**

*Вопрос:*

Основным элементом электронной таблицы является…

*Выберите один из 4 вариантов ответа:*

- 1) Столбец
- 2) Строка
- 3) Ячейка
- 4) Формула

## **Задание #11**

*Вопрос:*

База данных - это:

*Выберите один из 3 вариантов ответа:*

1) Таблицы, предназначенные для хранения информации.

2) Организованная структура, предназначенная для хранения информации.

3) Таблицы, для работы с данными.

## **Задание #12**

#### *Вопрос:*

Укажите вариант ответа, ставящий в соответствие определениям, из первой таблицы понятия из второй таблицы:

*Укажите соответствие для всех 3 вариантов ответа:*

1) Структурирование данных

2) Запись

3) форма

Созданный пользователем графический интерфейс для ввода данных в базу.

Процесс группировки данных по определенным параметрам.

Совокупность логически связанных полей, характеризующих типичные свойства реального объекта.

## **Задание #13**

*Вопрос:*

Счетчик - это:

*Выберите один из 3 вариантов ответа:*

1) Тип данных для неповторяющихся в поле натуральных чисел.

2) Специальный тип данных для натуральных чисел.

3) Специальный тип данных для неповторяющихся в поле натуральных чисел с автоматическим наращиванием

# **Задание #14**

*Вопрос:*

Эти объекты служат для извлечения данных из таблиц и представления их пользователю в удобном виде в программе Access.

*Выберите один из 3 вариантов ответа:*

1) Таблицы.

- 2) Формы.
- 3) Запросы.

# **Задание #15**

## *Вопрос:*

Дана таблица. В какой ячейке будет находится Процессор Pentium 233 MX после сортировки по возрастанию цен

![](_page_44_Picture_132.jpeg)

*Выберите один из 4 вариантов ответа:*

1) А1

2) А2

3) А3

4) А4

## **Задание #16**

*Вопрос:*

Укажите вариант ответа, ставящий в соответствие определениям, из первой таблицы понятия из второй таблицы:

*Укажите соответствие для всех 3 вариантов ответа:*

1) ключ

2) форма

3) Поле

Созданный пользователем графический интерфейс для ввода данных в базу.

Простейший объект базы данных, предназначенный для хранения значений одного параметра реального объекта или процесса.

\_\_ Поле, которое однозначно определяет соответствующую запись.

# **Задание #17**

*Вопрос:*

… позволяют пользователю вводить данные в таблицы базы данных без непосредственного доступа к самим таблицам

*Выберите один из 3 вариантов ответа:*

1) Формы

2) Запросы.

3) Отчеты.

# **Задание #18**

*Вопрос:*

В электронной таблице строки именуются так:

*Выберите один из 4 вариантов ответа:*

- 1) A, B, C, ..Z, AA…
- 2) 1, 2, 3, ...
- 3) произвольно.
- 4) справа налево

#### **Задание #19**

*Вопрос:*

Любое пересечение строки и столбца создает «место» для записи данных, которое называется

*Выберите один из 4 вариантов ответа:*

1) Адресом

- 2) Координатами
- 3) Ячейкой
- 4) Элементом

#### **Задание #20**

*Вопрос:*

#### **Электронная форма** -

*Выберите один из 3 вариантов ответа:*

1) это документ, который состоит из областей и полей, подлежащих заполнению

2) это структурированный документ, содержащий заполненные графы (области, поля) с постоянной информацией и некоторые области (поля формы), в которые пользователь будет вводить переменную информацию.

3) форма документа с уже заполненными полями, которые можно использовать как пример

# **Задание #21**

*Вопрос:*

## **Шаблон** -

*Выберите один из 3 вариантов ответа:*

1) это документ, который состоит из областей и полей, подлежащих заполнению

2) это структурированный документ, содержащий заполненные графы (области, поля) с постоянной информацией и некоторые области (поля формы), в которые пользователь будет вводить переменную информацию.

3) это документ, используемый в качестве образца для создания новых документов. Используются для унификации структуры и внешнего вида документов.

# **Задание #22**

#### *Вопрос:*

Чтобы добавить элементы управления текстовым полем нужно зайти на вкладку

*Выберите один из 4 вариантов ответа:*

1) разметка страницы

2) рецензирование

3) разработчик

4) рассылки

## **Задание #23**

#### *Вопрос:*

... - зависимостью математического ожидания одной из случайных величин от другой, например  $m_v(x)$ .

*Выберите один из 3 вариантов ответа:*

1) прогрессия

2) регрессия

3) дисперсия

## **Задание #24**

## *Вопрос:*

Автоматизированной информационной системой (АИС) называется комплекс, включающий в себя:

*Выберите один из 3 вариантов ответа:*

1) Часть реального мира, которая моделируется АИС

2) комплекс, включающий в себя вычислительное и коммуникационное оборудование, программное обеспечение (ПО), лингвистические средства и информационные ресурсы

3) специальный комплекс программных и языковых средств для работы с данными, хранящимися в БД, реализованных в запоминающих устройствах (памяти) компьютеров.

# **Задание #25**

*Вопрос:*

К основным функциям СУБД относятся:

*Выберите один из 3 вариантов ответа:*

1) блок расшифровки запросов пользователя

2) коллекции документов, представленных на естественных языках

3) ввод данных в БД, их обновление и поиск нужной информации

# **Задание #26**

*Вопрос:*

Как называется часть реального мира, которая моделируется АИС

*Выберите один из 3 вариантов ответа:*

1) модель предметной области

- 2) предметной областью
- 3) коллекция документов

# **Задание #27**

*Вопрос:*

Что называется информационной моделью?

*Выберите один из 3 вариантов ответа:*

1) Свойства присущие всем АИС

- 2) Организованные необходимым образом информационные ресурсы
- 3) Страницы web-сайтов представленные в форме отличной от HTML

# **Задание #28**

*Вопрос:*

В зависимости от характера связей между данными в БД различают следующие типы БД:

*Выберите несколько из 5 вариантов ответа:*

- 1) иерархические
- 2) однотабличные
- 3) сетевые
- 4) реляционные
- 5) позиционные

#### **Промежуточная аттестация**

## **Задание #1**

*Вопрос:*

HTML - это:

*Выберите один из 3 вариантов ответа:*

- 1) редактор векторной графики
- 2) редактор растровой графики
- 3) язык гипертекстовой разметки

## **Задание #2**

#### *Вопрос:*

Симметричным - шифрование называется потому что *Выберите один из 3 вариантов ответа:*

- 1) используется пара ключей публичный и частный
- 2) у отправителя и получателя одинаковые ключи
- 3) используется закрытый и открытый ключи

# **Задание #3**

## *Вопрос:*

Отметьте верные утверждения:

*Выберите несколько из 3 вариантов ответа:*

1) биометрическая идентификация позволяет обеспечить персональную ответственность за сохранность информации

2) биометрическая идентификация позволяет ограничить доступ к информации

3) биометрическая идентификация позволяет предотвратить проникновение в защищенные системы путем кражи документов, карт, паролей

# **Задание #4**

# *Вопрос:*

Поставщиком Интернет -услуги является

*Выберите один из 4 вариантов ответа:*

1) провайдер

- 2) компьютер, подключенный к интернет
- 3) браузер
- 4) модем, подключенный к сети интернет

# **Задание #5**

*Вопрос:*

Для просмотра Интернет-страниц используются

*Выберите один из 4 вариантов ответа:*

1) браузеры

2) интернет-порталы

- 3) брадмауэры
- 4) программы хэширования

## **Задание #6**

*Вопрос:*

Электронная почта (e-mail) позволяет передавать ...

*Выберите один из 3 вариантов ответа:*

- 1) только сообщения
- 2) только файлы
- 3) сообщения и приложенные файлы.

# **Задание #7**

*Вопрос:*

HTTP - это:

*Выберите один из 3 вариантов ответа:*

- 1) протокол передачи гипертекста
- 2) протокол передачи новостей
- 3) протокол передачи файлов

# **Задание #8**

*Вопрос:*

Цифровая подпись может быть поставлена

*Выберите один из 3 вариантов ответа:*

- 1) только в открытом послании
- 2) как в зашифрованном, так и в открытом послании
- 3) только в зашифрованном послании

# **Задание #9**

*Вопрос:* Посетителям Web-сайтов доступны

## *Выберите несколько из 5 вариантов ответа:*

- 1) текст
- 2) анимация
- 3) звук
- 4) видео
- 5) графика

# **Задание #10**

*Вопрос:*

Программа Word 2003 позволяет установить

*Выберите несколько из 3 вариантов ответа:*

1) парольный запрет на открытие файла

2) парольный запрет на доступ к компьютеру

3) парольный запрет на редактирование файла

# **Задание #11**

## *Вопрос:*

Какая Web-страница загрузится быстрее в браузер

*Выберите один из 3 вариантов ответа:*

1) Web-страница на удаленном Web-сервере с медленным соединением с Интернетом

2) Web-страница на удаленном Web-сервере с быстрым соединением с Интернетом

3) Web-страница, кэшированная на ПК

## **Задание #12**

*Вопрос:*

Репозитории -

*Выберите один из 3 вариантов ответа:*

1) университетские онлайновые архивы

2) документ, в котором излагаются утвержденные органами стандартизации требования к качеству определенного объекта.

3) это связь слова или содержащегося в документе изображения с другим ресурсом, которым может быть как еще один документ, так и раздел текущего документа.

#### **Задание #13**

*Вопрос:*

Портал -

*Выберите один из 3 вариантов ответа:*

1) это программа с графическим интерфейсом, которая обеспечивает обращение к искомому ресурсу на сервере поего URL

2) представляет собой данные, структурированные по темам в виде иерархических структур.

3) это многопрофильный сайт, предлагающий широкий спектр информационных услуг.

## **Задание #14**

*Вопрос:*

Биометрическая идентификация - это:

*Выберите один из 3 вариантов ответа:*

1) идентификация, при которой в качестве контролируемых параметров используются специальныетокены

2) идентификация, при которой в качестве контролируемых параметров используются специальные документы

3) идентификация, при которой в качестве контролируемых параметров используются уникальные биологические параметры человека

## **Задание #15**

54

## *Вопрос:*

Какие источники преднамеренного проникновения в сеть являются наиболее опасными

*Выберите несколько из 3 вариантов ответа:*

1) взломщики сетей - хакеры

2) уволенные или обиженные сотрудники сети

3) профессионалы - специалисты по сетям, посвятившие себя промышленному шпионажу

# **Задание #16**

#### *Вопрос:*

InternetExplorer сохраняет адреса посещенных пользователем Web-ресурсов *Выберите один из 3 вариантов ответа:*

1) в разделе «Нежелательная почта»

2) в разделе «Входящие»

3) в разделе «Журнал»

# **Задание #17**

*Вопрос:*

Web-сайты это:

*Выберите один из 3 вариантов ответа:*

1) большие группы Web-страниц, расположенные на одном сервере

2) группы Web-страниц, объединенные навигационно и общим именем

3) результат вывода поисковой системы по запросу

# **Задание #18**

*Вопрос:*

Отметьте верные утверждения:

*Выберите несколько из 3 вариантов ответа:*

1) слово «гипертекст» происходит от английского «hypertext»

2) гипертекст - это название текстового редактора

3) гипертекст - это документ, содержащий гиперссылки

#### **Задание #19**

*Вопрос:*

Брандмауэр - это

*Выберите один из 3 вариантов ответа:*

1) система, анализирующая состояние жесткого диска

2) система, предотвращающая несанкционированный доступ извне во внутреннюю сеть

3) система, предотвращающая попадание нежелательных писем в почтовый ящик пользователя

## **Задание #20**

*Вопрос:*

Отметьте верные утверждения:

*Выберите несколько из 3 вариантов ответа:*

1) компьютерные вирусы - это программы, не способные размножаться самостоятельно

2) компьютерные вирусы - это программы, способные размножаться самостоятельно, дописывая свой код к другим файлам или в служебные области диска

3) компьютерные вирусы - это программы способные выполнять деструктивные или нежелательные действия на зараженном компьютере

![](_page_55_Picture_127.jpeg)

#### **Критерии оценки (тестирование)**